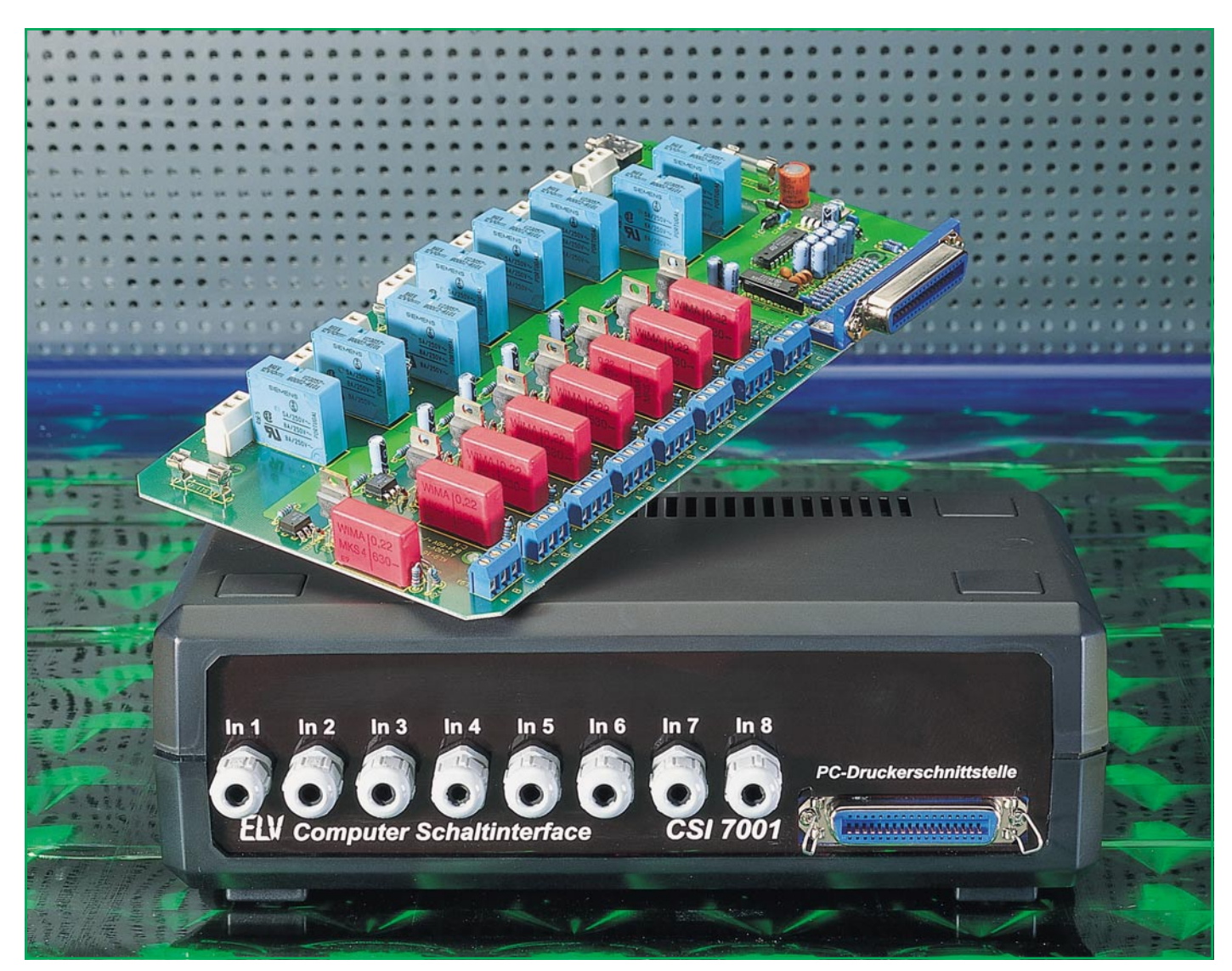

# **Computer-Schaltinterface CSI 7001**

**Als interessantes Zusatzgerät zu einem IBM-PC-XT/AT-kompatiblen Computer wurde im ELV-Labor ein 16 Kanal-Schaltinterface entwickelt, das über 8 Digital-Eingänge und 8 potentialfreie Relaisausgänge beliebige Schalt- und Steueraufgaben übernehmen kann. Der Anschluß erfolgt direkt an die Parallelschnittstelle.**

## **Allgemeines**

Der Computer ist ein sehr flexibles Werkzeug, das sich hervorragend für Steuerungs- und Überwachungsaufgaben eignet. Oft fehlt es jedoch an einem geeigneten Interface, welches die Netzspannung sowohl schalten als auch überwachen kann. Das in diesem Artikel vorgestellte Computer-Schaltinterface CSI 7001 ist eine Weiterentwicklung des 1000fach bewährten CSI 7000.

Der Anschluß des CSI 7001 erfolgt di-

rekt über ein Standarddruckerkabel an eine Parallelschnittstelle des PCs.

Jede der 8 Eingangsleitungen kann potentialfrei an die zu überwachende Spannung gelegt werden, wobei ein Bereich von 4V- bis 250V-Gleich- bzw. Wechselspannung überstrichen wird. Diese Information wird vom PC abgefragt und dem weiterverarbeitenden Programm zugeführt. Basierend auf diesen Eingangsinformationen oder aber auch durch ein eigenständiges Programm kann der PC die Ausgänge schalten.

Jeder der 8 Schaltausgänge besitzt einen

### **Tabelle 1: Leistungsmerkmale des CSI 7001**

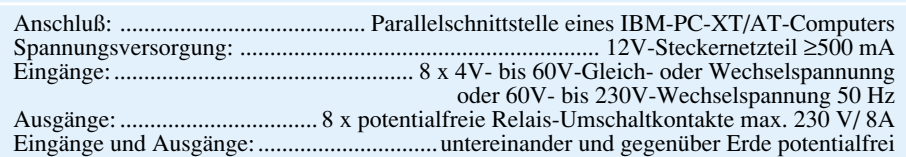

potentialfreien Leistungs-Umschaltkontakt, der für 250V~/8A ausgelegt ist. Damit lassen sich Lasten bei 230V-Netzspannung bis zu 1800 VA schalten.

Das ELV-Computer-Schaltinterface CSI 7001 ist in einem Gehäuse der ELV-Serie 7000 untergebracht. Der Anschluß der potentialfreien Ein- bzw. Ausgänge erfolgt über Anschlußklemmen im Gehäuse.

# **Belegung und Funktion**

Das CSI 7001 wird an eine freie parallele Schnittstelle eines IBM-PC-XT/ATkompatiblen Computers angeschlossen. Da an der Parallelschnittstelle des PCs keine Versorgungsspannung verfügbar ist, übernimmt die Speisung des CSI 7000 ein 12V/ 500mA-Steckernetzteil.

Tabelle 1 zeigt in übersichtlicher Form die Leistungsmerkmale des CSI 7001.

Jeder der 8 Eingangskanäle besitzt wiederum 2 Eingänge, um einen möglichst großen Eingangsspannungsbereich

abdecken zu können. An die mit "B" und "C" bezeichneten Klemmen kann wahlweise sowohl eine Gleichspannung (U=) oder eine Wechselspannung (Ueff) im Bereich von 4 V bis 60 V angeschlossen werden (Klemme "B": positiver Anschluß, Klemme "C": negativer Anschluß (von KL 9 bis KL 16)).

Für den Anschluß reiner Wechselspannungen im Bereich von 50 Veff bis 250 Veff stehen die Klemmen "A" und "C" von KL 9 bis KL 16 zur Verfügung.

Da die Eingänge A, B, C eines jeden der 8 Kanäle galvanisch miteinander verbunden sind, darf an einem Kanal auch nur eine einzige Steuerspannung angeschlossen werden (wahlweise an "B" und "C" oder an "A" und "C"). Untereinander sind sowohl die 8 Steuereingänge als auch die Ausgänge gegenüber dem Erdpotential galvanisch getrennt.

Von den 8 Relais der Schaltausgänge ist jeweils ein Wechselschalter auf die Anschlußklemmme "A", "B" und "C" geführt. Über eine 8A-Sicherung sind die Anschlußklemmen "A" mit den Anschlußklemmen "B" (Öffner) oder mit den Anschlußklemmen "C" (Schließer) verbunden.

Die gesamte externe Beschaltung kann ohne Lötkolben vorgenommen werden, da alle Anschlußleitungen über Klemmleisten

*Einfacher Anschluß des CSI 7001 mit einem Standard-Druckerkabel an die Parallel-Schnittstelle des PCs*

anzuschließen sind.

Für das Computer-Schaltinterface CSI 7001 steht eine Bediensoftware zur Verfügung, die ein individuelles Schalten der 8 Relais erlaubt und den Zustand der 8 Eingänge anzeigt.

## **Blockschaltbild**

Abbildung 1 zeigt das Blockschaltbild des CSI 7001. Die Datenleitungen der 8-

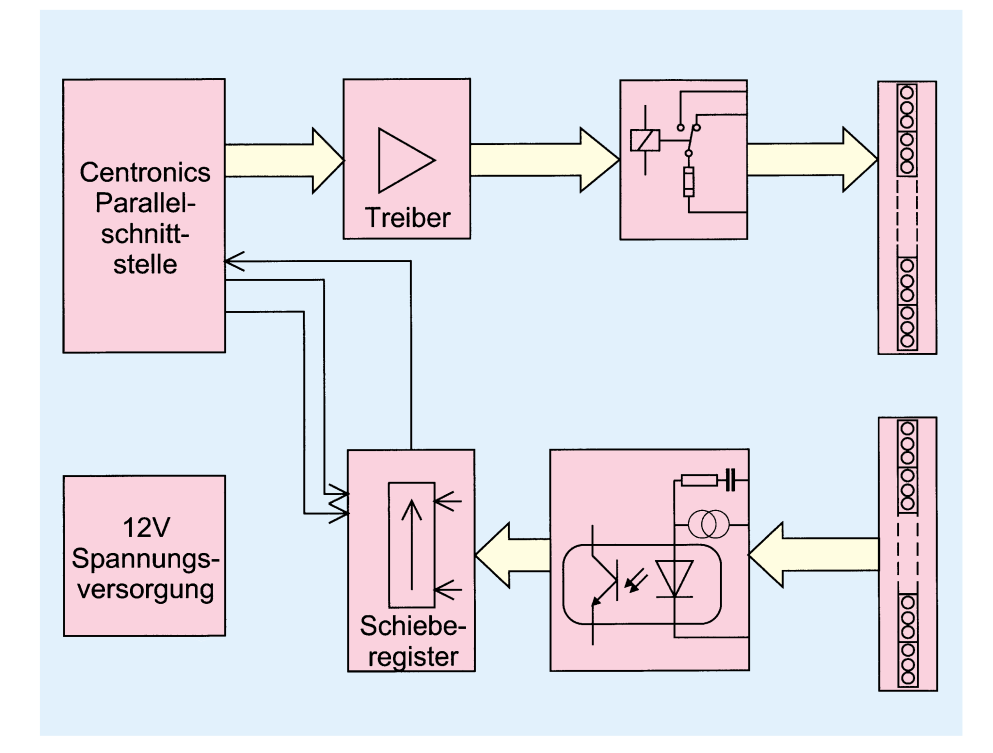

Bit-Parallelschnittstelle des PCs steuern über jeweils einen Treiber direkt 8 voneinander unabhängige Relais an, deren potentialfreie Schaltkontakte je auf eine 3polige Schraubklemmleiste geführt sind.

Über 8 weitere 3polige Schraubklemmleisten gelangt der logische Pegel der 4Vbis 60V- bzw. 50V- bis 230V-Eingänge auf einen Optokoppler zur galvanischen Trennung. Die Signale werden dem nachgeschalteten 8-Bit-Schieberegister zugeführt, das die Informationen seriell über eine Handshakeleitung zum PC überträgt.

Die extern über ein Steckernetzteil anzulegende Spannung versorgt die Schaltung mit dem nötigen Betriebsstrom.

## **Schaltung**

Abbildung 2 zeigt das komplette Schaltbild des ELV-Computer-Schaltinterfaces

CSI 7001. Der Anschluß des Gerätes erfolgt über die 36polige Centronics-Buchse BU 2. Die an den Datenleitungen D 0 bis D 7 anliegenden

Signalzustände (Pin 2 bis Pin 9 von BU 2) steuern über die aus R 7 bis R 14 und C 6 bis C 13 aufgebauten Tiefpässe die in IC 3 integrierten Treiber an.

Die Ausgangstreiber von IC 3 schalten wiederum direkt die 12V-Kartenrelais RE 1 bis RE 8. Deren potentialfreie Wechslerkontakte sind jeweils über die Sicherungen SI 1 bis SI 8 auf die Klemmen KL 1 A, B, C bis KL 8 A, B, C geführt. Damit lassen sich Lasten (max. 250 V, 8 A) potentialfrei schalten.

Die logischen Zustände der angeschlossenen Peripherie werden über die Klemmen KL 9 bis KL 16 abgefragt. Der Steuerspannungsbereich von 4 V bis 250 V ist, wie bereits beschrieben, in 2 Bereiche aufgeteilt. Eingangsgleich- oder wechselspannungen von 4 V bis 60 V werden an die Klemmen ..B" und ..C" und Wechselspannungen von 50 V bis 250 V an die Klemmen "A" und "C" von KL 9 bis KL 16 angeschlossen.

Die auf die A-Eingänge gegebene Wechselspannung steuert direkt über die nachgeschalteten 1kΩ-Widerstände und 220nF-Kondensatoren die Leuchtdioden der Optokoppler der ICs 4 bis 11 an. Der Diodenstrom wird durch die Kondensatoren C 34 bis C 41 bestimmt, wobei die 1kΩ-Vorwiderstände Stromspitzen beim Einschalten begrenzen. Die Leuchtdioden werden da-

**Bild 1: Blockschaltbild des CSI 7001**

# **Computertechnik**

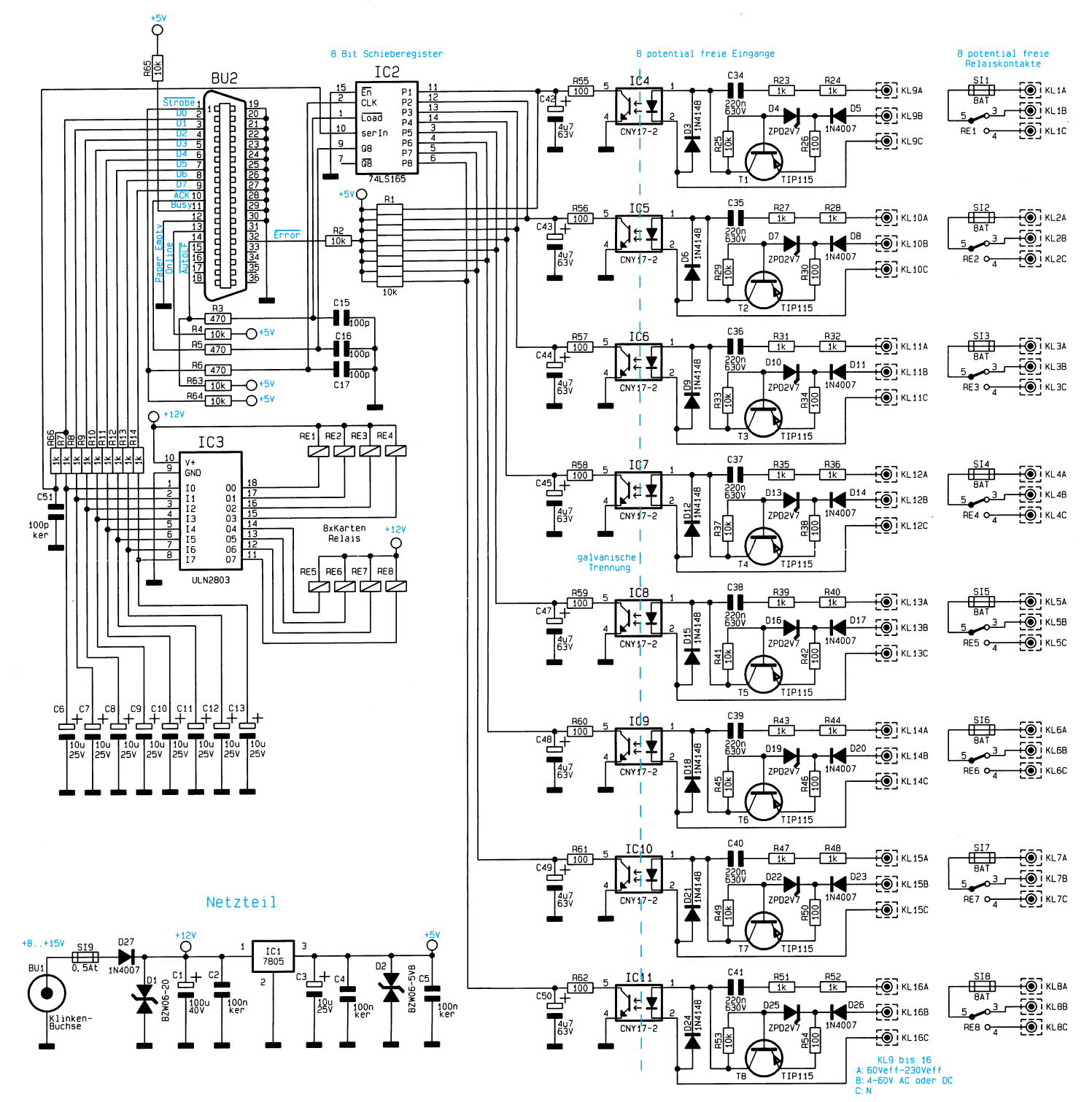

bei im Halbwellenbetrieb angesteuert, **Bild 2: Schaltbild des CSI 7001** während die mit umgekehrter Polarität parallelgeschalteten Dioden des Typs 1N4148 jeweils die 2. Halbwelle übernehmen.

Eingangsspannungen im Bereich von 4 V bis 60 V werden auf die B-Anschlüsse gegeben und von D 5, D 8, D 11, D 14, D 17, D 20, D 23 und D 26 gleichgerichtet. Von den daran anschließenden Stromquellen, bestehend aus T 1 bis T 8 mit Zusatzbeschaltung, wird der max. fließende Strom durch die Leuchtdioden des Optokopplers auf 20 mA begrenzt.

Die C-Anschlußpunkte stellen den Bezugspunkt zu den wahlweise zu beschal-

tenden Eingängen A oder B dar.

Die Eingänge können potentialfrei gegen den Schutzleiter und gegen die anderen Eingänge beschaltet werden. Hierfür sorgen die Optokoppler IC 4 bis IC 11, die eine Isolationsspannung von mindestens 5,3 kV besitzen.

Den Optokopplern sind Siebglieder nachgeschaltet, bestehend aus R 55 bis R 62 sowie C 42 bis C 50, die eine pulsierende Gleichspannung glätten. Oberhalb einer Steuerfrequenz von 10 Hz, d. h. also auch bei 50Hz-Wechselspannung steht an den Eingängen des 8-Bit-Schieberegisters IC 2 ein konstanter Pegel an ("low" bei anliegender Eingangsspannung).

Unterhalb einer Steuerfrequenz von ca. 5 Hz können die Eingänge von IC 2 dem Wechsel folgen, wodurch sich in Verbindung mit einer entsprechenden Abtastrate durch den PC die max. Schalthäufigkeit von 5 Schaltzyklen pro Sekunde ergibt.

Für das Auslesen der Daten aus IC 2 werden über die AutoLF-Steuerleitung (Pin 14) der Parallelschnittstelle die an den Eingängen anliegenden Pegel zwischengespeichert und anschließend über die Strobe-Steuerleitung (Pin 1) seriell aus dem

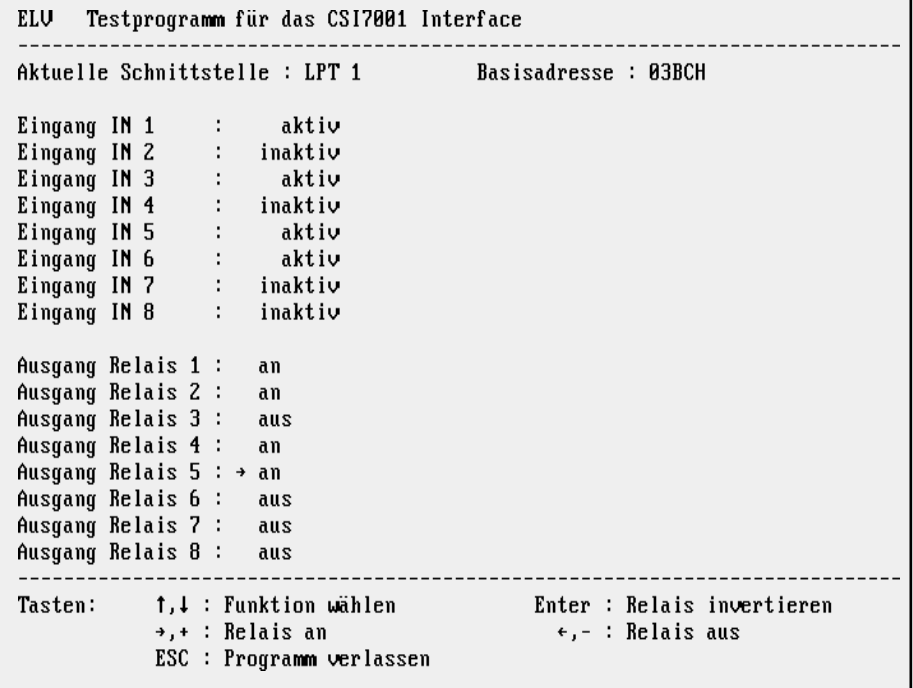

## **Bild 3: Bildschirmausdruck der Treibersoftware**

Schieberegister herausgetaktet.

 Die an Q 8 von IC 2 anliegenden Daten gelangen über die RC-Kombination R 5 und C 16 direkt zum Anschlußpin  $10(\overline{ACK})$ von BU 2 und lassen sich von dort aus vom Computer einlesen.

Der serielle Eingang von IC 2 ist über R 66 und C 51 mit D 0 des Datenbusses der Parallelschnittstelle verbunden, um die Identifizierung der Schaltung am PC zu ermöglichen.

Unten links in Abbildung 2 ist das Netzteil des CSI 7001 abgebildet. Die über die 3,5mm-Klinkenbuchse BU 1 zugeführte positive Versorgungsspannung gelangt anschließend über die Verpolungsschutzdiode D 27 zur Kondensatorgruppe C 1 und C 2 und weiter zum Spannungsregler IC 1 des Typs 7805, der daraus eine 5V-Gleichspannung für den Betrieb der Schaltung generiert.

## **Treibersoftware**

Zum CSI 7001 steht eine Treibersoftware zur Verfügung, die beispielhaft die Ansteuerung der Schaltung zeigt. In Abbildung 3 ist ein Bildschirmausdruck von der Testsoftware dargestellt.

Das Testprogramm ist auch in der ELV-Mailbox abgelegt und kann von dort kostenlos heruntergeladen werden (nur die Telefongebühren fallen an). Der Quellcode ist in Pascal verfaßt, läßt sich aber auch in eine beliebige andere Programmiersprache umsetzen.

In der Software ist zusätzlich ein Mechanismus eingebaut, der für die einzelnen Relais maximal ein Schaltspiel pro Sekun-

de erlaubt. Diese Maßnahme ist erforderlich, da zu häufige Schaltspiele besonders bei induktiver Belastung der Relaiskontakte zu unerlaubten Netz- und Funkstörungen führen könnten. Aus diesem Grund ist darauf zu achten, daß bei Übernahme oder Anpassung der Software die zeitliche Begrenzung der Schalthäufigkeit erhalten bleibt.

Die Testsoftware erlaubt eine unabhängige Ansteuerung der 8 Relais und gibt gleichzeitig die logischen Zustände der 8 galvanisch entkoppelten Eingänge auf dem Bildschirm aus.

## **Nachbau**

Die Schaltung des Computer-Schaltinterfaces CSI 7001 ist auf einer 139 mm x 262 mm großen, doppelseitigen, durchkontaktierten Leiterplatte untergebracht, die für den Einbau in das ELV-Gehäuse der 7000er Serie vorgesehen ist.

 Bei der Erstellung des Layouts kommt den Sicherheitsabständen der Ein- und Ausgänge sowohl untereinander als auch gegenüber der Schaltungsmasse große Bedeutung zu, um die entsprechende Spannungsfestigkeit sicherzustellen. Aus diesem Grunde mag zunächst die Anordnung der Relais und Sicherungen mit den dazugehörigen Schraubklemmleisten unverständlich erscheinen. Die Sicherheitsbestimmungen bezüglich der galvanischen Trennung haben allerdings absoluten Vorrang gegenüber dem optischen Eindruck.

Zunächst sind die niedrigen Bauelemente anhand des Bestückungsplanes und der Stückliste auf die Platine zu setzen und auf

# **Stückliste: CSI7001**

#### **Widerstände:**

100Ω...... R26, R30, R34, R38, R42, R46, R50, R54, R55-R62 470Ω.............................. R3, R5, R6 1kΩ.................... R7-R14, R23, R24, R27, R28, R31, R32, R35, R36, R39, R40, R43, R44, R47, R48, R51, R52, R66 10kΩ................... R2, R4, R25, R29, R33, R37, R41, R45, R49, R53, R63-R65 10kΩ, Array, 8fach ..................... R1

## **Kondensatoren:**

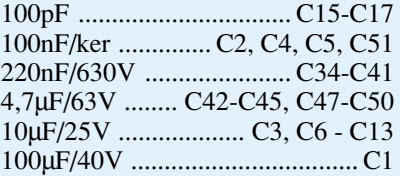

## **Halbleiter:**

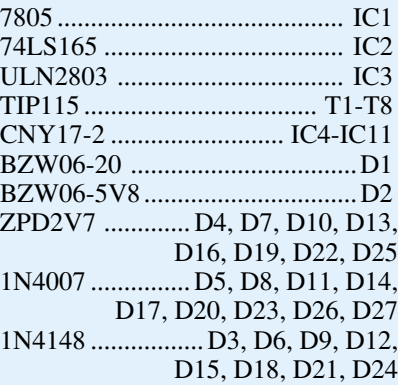

## **Sonstiges:**

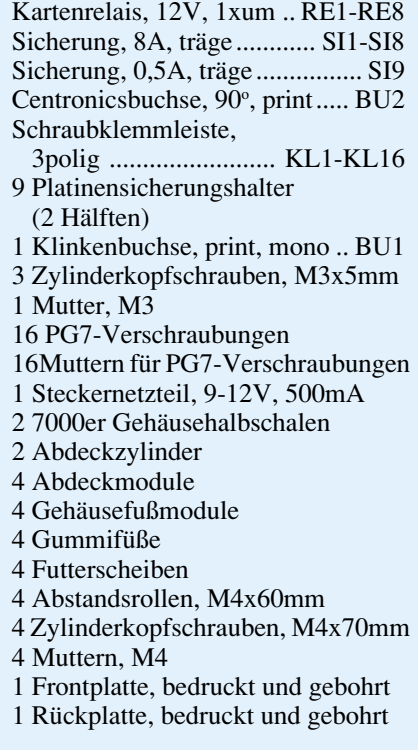

## **Ansicht der doppelseitig durchkontaktierten Leiterplatte des CSI 7001**

der Unterseite zu verl öten. Die Bohrungen für die Anschlu ß beinchen der Optokoppler IC 4 bis IC 11 sind aus sicherheitstechnischen Gründen gegenüber dem Originalrastermaß der Optokoppler auseinandergezogen. Vor dem Einbau sind daher die Anschlußbeinchen der Optokoppler entsprechend auseinanderzubiegen.

Die Anschlu ßbeinchen des Spannungsreglers IC 1 werden zunächst nach hinten abgewinkelt und mit Hilfe einer M3x5mm-Schraube und einer M3-Mutter auf der Platine festgeschraubt und anschlie ßend verlötet. Es folgt der Einbau der höheren Bauelemente, wobei auf die richtige Polung und den Abstand zu den benachbarten Halbleitern zu achten ist.

# **Inbetriebnahme**

Nach dem Aufbau und der anschlie ßenden optischen Kontrolle kann die Inbetriebnahme der Schaltung erfolgen. Vor dem Anlegen der Versorgungsspannung ist zuvor mit einem Multimeter im Widerstandsme ßbereich die galvanische Trennung der einzelnen Kanäle untereinander sowie gegen über der Schaltungsmasse zu überprüfen.

 Nach Anlegen der 12V-Versorgungsspannung an BU 1 sollte, bevor die Verbindung mit dem PC hergestellt wird, mit einem Spannungsmeßgerät die Spannungsversorgung an den entsprechenden Punkten der Schaltung überpr üft werden. Nach der Verbindung der Schaltung mit der Parallelschnittstelle des PCs lassen sich mit Hilfe der Testsoftware die einzelnen Ein- und Ausgabekanäle überprüfen. Zu beachten ist, daß am offenen Ge rät aus Sicherheitsgründen nur mit Niederspannung (<42 V) gearbeitet werden darf.

Zur Überprüfung der 250V-

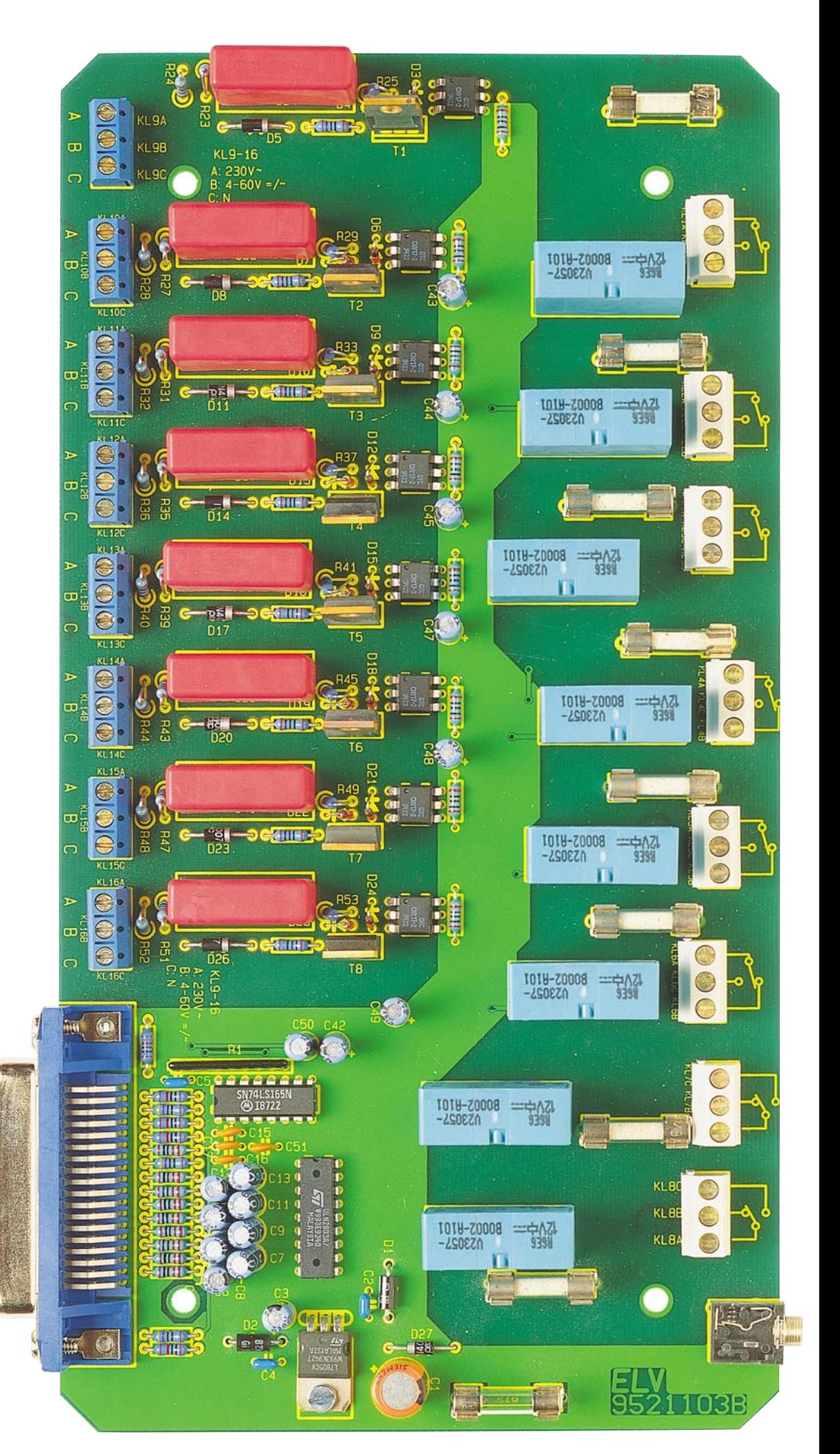

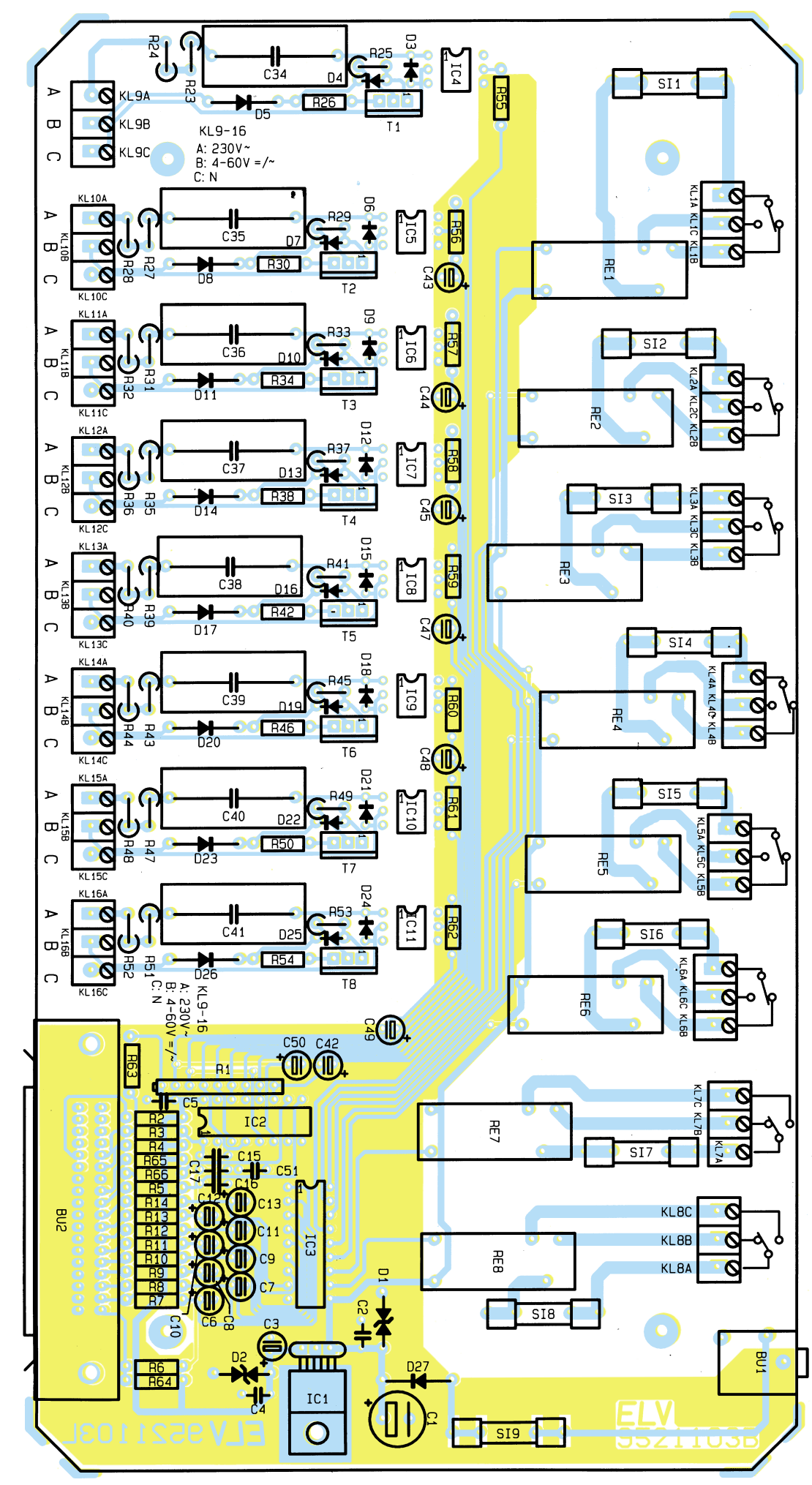

## **Bestückungsplan der doppelseitigen Leiterplatte**

Schalteing änge ist zun ächst ein entsprechendes Kabel durch die Zugentlastung zu führen und mit den zugehörigen Anschlußklemmen zu verbinden. Anschlie ßend ist das Geh äuse rundherum ordnungsgemäß zu schließen. Erst jetzt darf die Netzwechselspannung über das Anschlußkabel an die entsprechenden Eingänge des CSI 7001 angelegt werden.

# **Hinweis:**

Netzspannungen und Spannungen ab 42 V sind lebensgefährlich. Beim Umgang mit entsprechenden Ger äten und Bauteilen ist Vorsicht dringend geboten, und es ist sorg fältig darauf zu achten, daß spannungsführende Teile absolut berührungssicher sind. Im besonderen ist auf die Einhaltung der Sicherheits- und VDE-Bestimmungen zu ach-

ten.<br>Für den Betrieb des CSI 7001 an der Netzwechselspannung sind zunächst die Anschlußleitungen an die dafür vorgesehenen Klemmen des CSI 7001 anzuschlie ßen. Das runde Anschlu ßkabel mu ß einen Durchmesser von 2,5 mm bis 6,5 mm besitzen und ist vor dem Anklemmen durch die sich in der Front- und Rückplatte befindenden Verschraubungen, die gleichzeitig als Zugentlastungen wirken, zu führen. Nach dem Anschluß sind diese entsprechend festzuziehen, so daß ein Herausziehen der Anschlu ß leitungen unm öglich ist. Bevor nun die Netzwechselspannung eingeschaltet wird, ist unbedingt das Geh äuse allseitig mit den dafür vorgesehenen Schrauben berührungssicher zu verschließen.

Das CSI 7001 stellt aufgrund seiner universellen Konzeption eine n ützliche Unterstützung bei der Erfüllung vielfältiger Anforderungen im Alltag der Me ß- und Regeltechnik dar.